# パソコンでできること

#### パソコン教室 宮田屋

#### パソコンでできること

- ●町内会のお知らせ、ポスターなどが作れます。
- 家計簿、老人会の決算書、領収書などが作れます。
- 年賀状の作成ができます。
- インターネットでニュース、天気予報などを無料で見るこ とができます。昔の歌謡曲などを無料で聞くこともでき ます。
- デジカメの写真を見たり、印刷したりできます。
- インターネットでテレビ電話が楽しめます。 無料です。 (日本国内はもちろん、外国へも無料です)

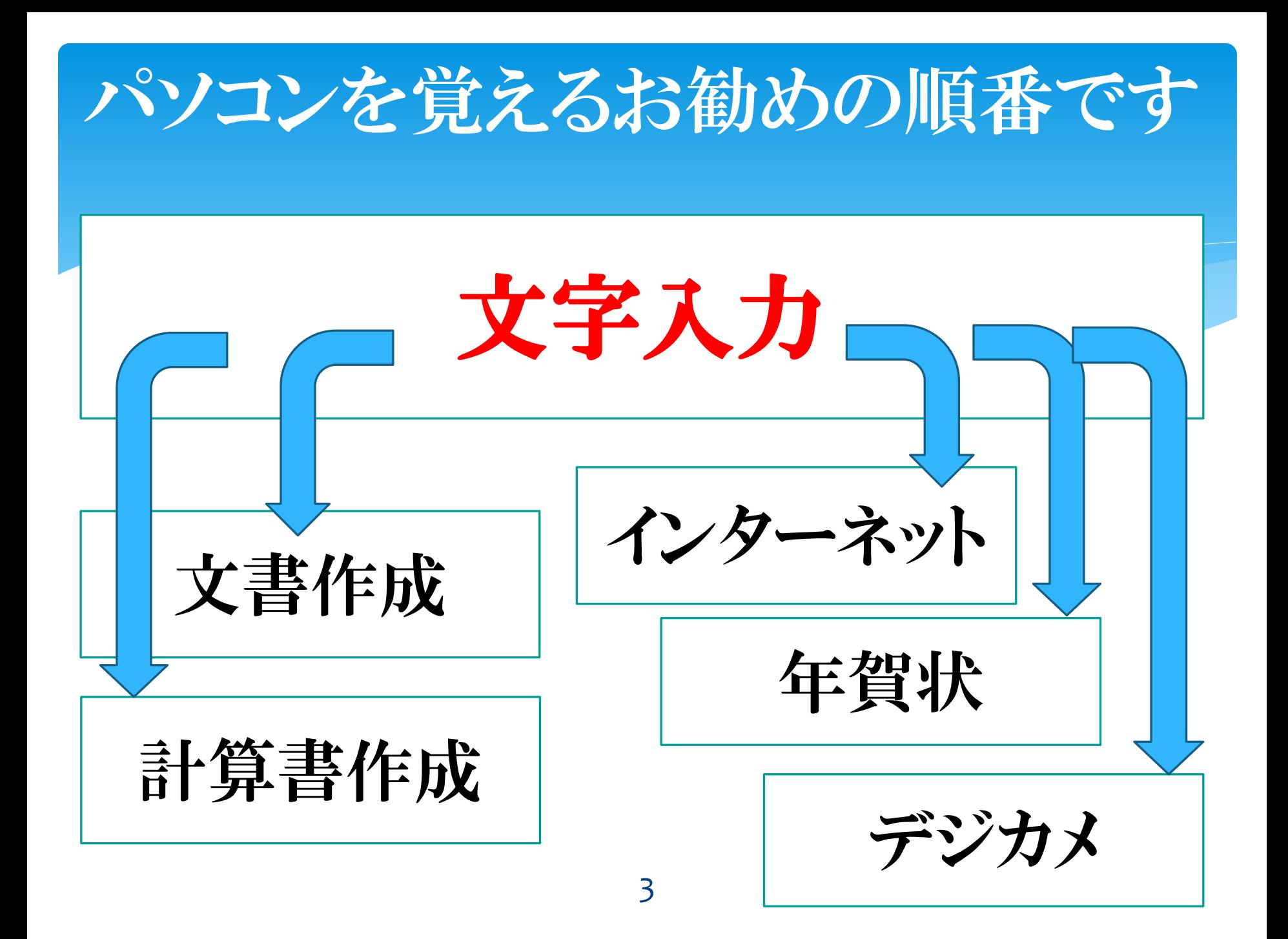

### まず、文字入力から始めましょう

- \* 文字を入力できるようになれば、パソコンでいろいろな ことができるようになります。
- 一般的には、ローマ字により行います。
	- ローマ字が苦手でしたら、ひらがなでもできます。
- マウスの操作も覚えましょう。
	- 文字入力と同じぐらい、頻繁に使います。
- 何回も繰り返し練習すれば、覚えられます。
	- 文字入力は、数多くさわった分だけ覚えらます。

#### 文書を作りましょう

- ワード(word)というもので文章が作成できます。
- \* 町内会のお知らせなどが作成できます。
- \* デジカメの写真を入れてポスターも作成しましょう。end

## 計算書を作成しましょう

- エクセル(Excel)というもので、計算書が作れます。
- 家計簿、決算書、領収書などが作成できます。
- 月末、年末のお店の売上の集計ができます。
- 確定申告時の必要経費の集計もできます。

## インターネットを始めましょう。

- 文字入力ができるようになれば、インターネットで温泉旅館の 予約などができるようになります。
- 無料の動画で、歌謡曲、料理のレシピ、アニメ(サザエさんな ど)などを見ることができます。
- メールを始めましょう。
	- メールは、パソコンで文章を作って、それを遠く離れた相手のパ ソコンへ送ることができます。写真も送れます。
- 北海道や沖縄など遠く離れた相手と無料でテレビ電話を楽し むこともできます。相手が外国でも無料です。

#### デジカメを始めましょう

- デジカメで撮った写真をパソコンへ入れましょう。
- 文字入力ができるようになれば、デジカメの写真に文字 を入れることができます。
- デジカメの写真でスライドショーを作りましょう。
	- スライドショーとは、たくさんの写真を、自動で、順送りで見 ることができます。

#### 年賀状を作成しましょう

- 筆グルメで年賀状を作成しましょう。
	- 住所は、郵便番号か電話番号を入れるだけで自動で入 力ができます。
	- あとは、番地とかマンション名を入れるだけです。
	- 相手の名前を入れます。
		- 連名(相手の家族の名前など)も入れることができます。
- \* 挨拶面には、デジカメの写真も入れることができます。

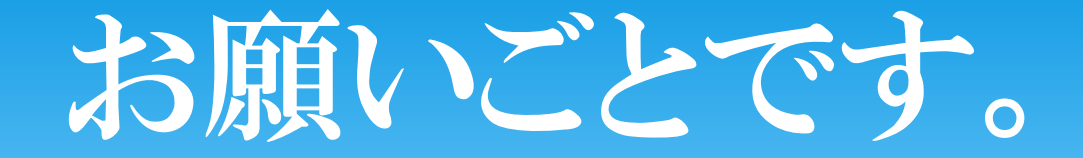

- \* 先を急がずに、まずは、文字入力から覚えてください。
	- インターネットでも、年賀状作成でも、まずは、文字入力が 基本になります。
- 計算書(エクセルで作成できます)を作成したい方でも、 まずはワードから始めてください。
	- ワードとエクセルは共通点がたくさんありますから、無駄で はありません。
	- ワードで基本を学習してからのほうが、エクセルを学びや すいです。
- 急がば回れ で、ゆっくり、じっくりと学習しましょう。